ที่ ศธ ๕๒๑๐๒๓/วด๗๐๖

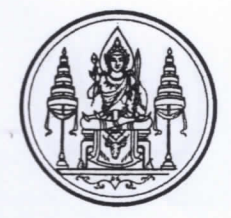

สำนักงาน สกสค. จังหวัดนนทบรี ๒๔/๔๓ หมู่ ๕ ชอยวัดสลักเหนือ ถนนติวานนท์ ตำบลบ้านใหม่ อำเภอปากเกร็ด จังหวัดนนทบรี ෧෧෧෦ඁ෬

๕ กันยายน ๒๕๖๕

เรื่อง การเรียกเก็บเงินค่าสงเคราะห์รายศพ ช.พ.ค. และ ช.พ.ส.

เรียน ผู้อำนวยการโรงเรียนทุกโรงเรียนในจังหวัดนนทบุรี

สิ่งที่ส่งมาด้วย ๑. แบบเปลี่ยนแปลงการส่งเงินสงเคราะห์รายศพ ช.พ.ค - ช.พ.ส. กรณีครูและบุคลากร ทางการศึกษาเกษียณอายุราชการ จำนวน ๑ ฉบับ ๒. แบบแจ้งความจำนงหักผ่านบัญชีเงินฝากธนาคารกรุงไทย จำนวน ๑ ฉบับ

ตามที่ สำนักงาน สกสค. จังหวัดนนทบุรี ได้ดำเนินการเรียกเก็บเงินค่าสงเคราะห์รายศพ ช.พ.ค. และ ช.พ.ส. ของท่าน จากหน่วยงานต้นสังกัดทุกเดือนมาโดยตลอด ขณะนี้ใกล้สิ้นปีงบประมาณ ๒๕๖๕ ข้าราชการครูและบุคลากรทางการศึกษาที่จะเกษียณอายุราชการ ซึ่งเป็นสมาชิก ช.พ.ค. – ช.พ.ส. จะต้องแจ้งย้ายการเรียกเก็บเงินค่าสงเคราะห์รายศพให้สำนักงาน สกสค. จังหวัดนนทบุรี ทราบ เพื่อเป็น การรักษาสิทธิประโยชน์ของสมาชิก ช.พ.ค. – ช.พ.ส.

ในการนี้ ขอความอนุเคราะห์ท่านแจ้งสมาชิก ช.พ.ค. – ช.พ.ส. ที่จะเกษียณอายุราชการ ในเดือนกันยายน ๒๕๖๕ กรอกแบบเปลี่ยนแปลงการส่งเงินสงเคราะห์รายศพ ช.พ.ค - ช.พ.ส. กรณีครูและ บุคลากรทางการศึกษาเกษียณอายุราช สำหรับผู้ที่รับเงินบำนาญ และแบบแจ้งความจำนงหักผ่านบัญชีเงินฝาก ธนาคารกรุงไทย สำหรับผู้ไม่มีเงินบำนาญหรือเงินบำนาญคงเหลือไม่ถึงร้อยละ ๓๐ ของเงินบำนาญ รายละเอียดตามสิ่งที่ส่งมาด้วย และรวบรวมส่งสำนักงาน สกสค. จังหวัดนนทบุรี

จึงเรียนมาเพื่อทราบ และประชาสัมพันธ์ให้ครูและบุคลากรทางการศึกษาในสังกัด ของท่านทราบโดยทั่วกัน จักขอบพระคุณมาก

ขอแสดงความนับถือ

(นายรณชัย สุขสมบูรณ์) ผู้อำนวยการสำนักงานส่งเสริมสวัสดิการและสวัสดิภาพครู และบุคลากรทางการศึกษา จังหวัดนนทบุรี

สำนักงาน สกสค. จังหวัดนนทบุรี โทรศัพท์ ๐ ๒๕๘๓ ๔๙๘๔, ๐๖๔ - ๓๐๑๔๖๗๖ โทรสาร ๐ ๒๕๘๓ ๔๙๘๓

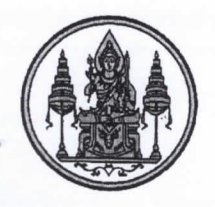

แบบเปลี่ยนแปลงการส่งเงินสงเคราะห์รายศพ ช.พ.ค - ช.พ.ส. กรณีครูและบุคลากรทางการศึกษาเกษียณอายุราชการ

เขียนที่ สำนักงาน สกสค. จังหวัดนนทบุรี

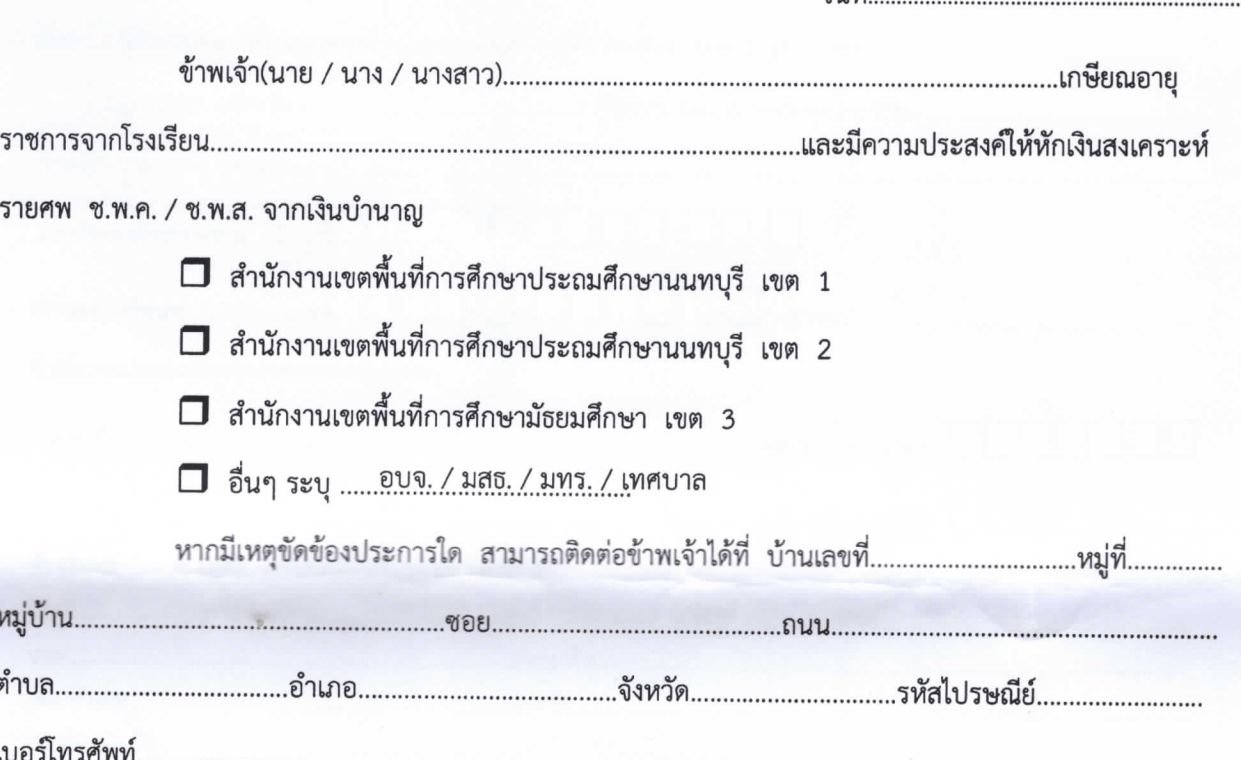

## ขอแสดงความนับถือ

วับที่

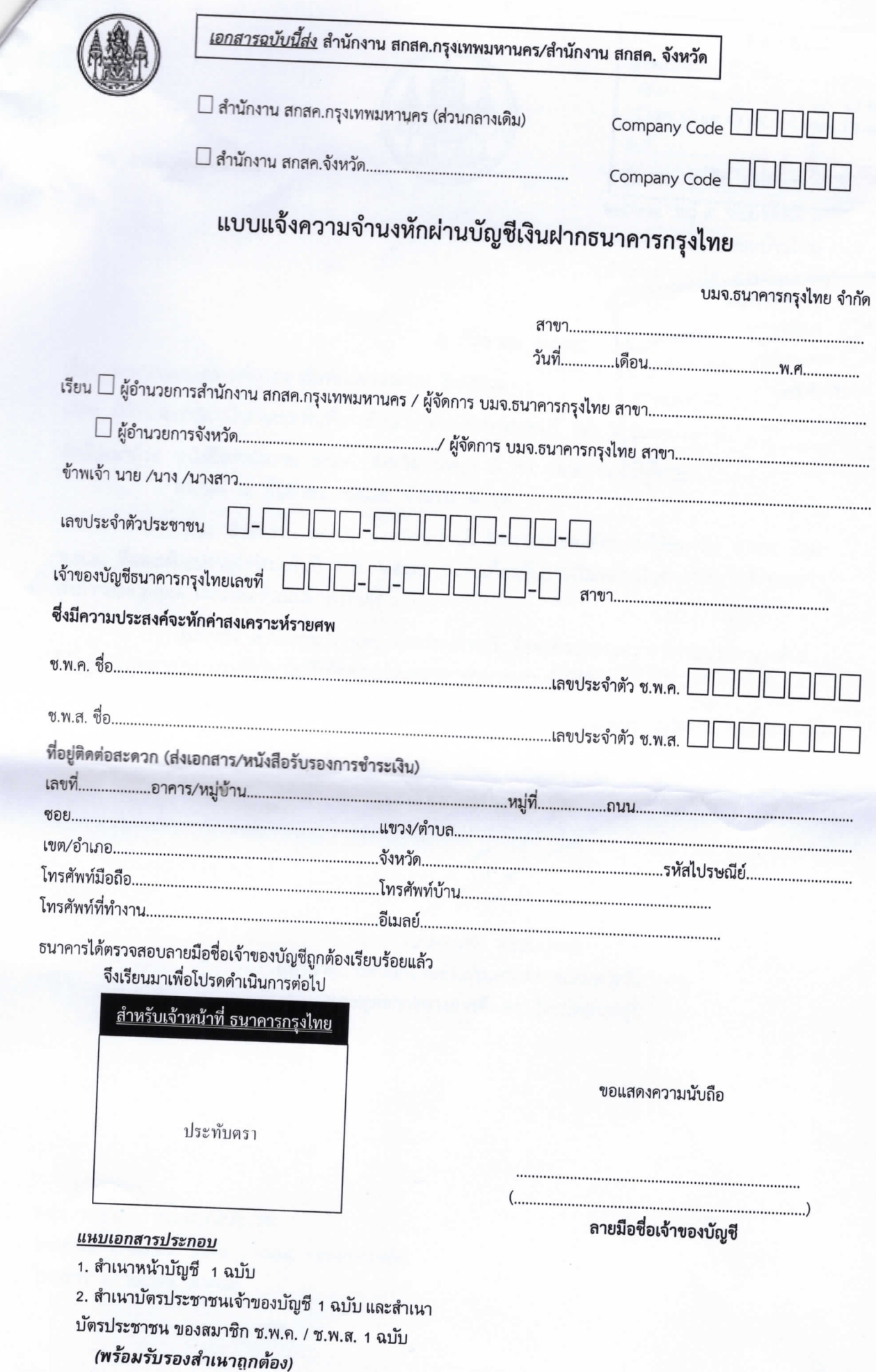